### **ROHDE&SCHWARZ**

Make ideas real

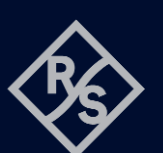

# **ARB FUNCTION FOR R&S®NGM**  SCPI and python cheat sheet

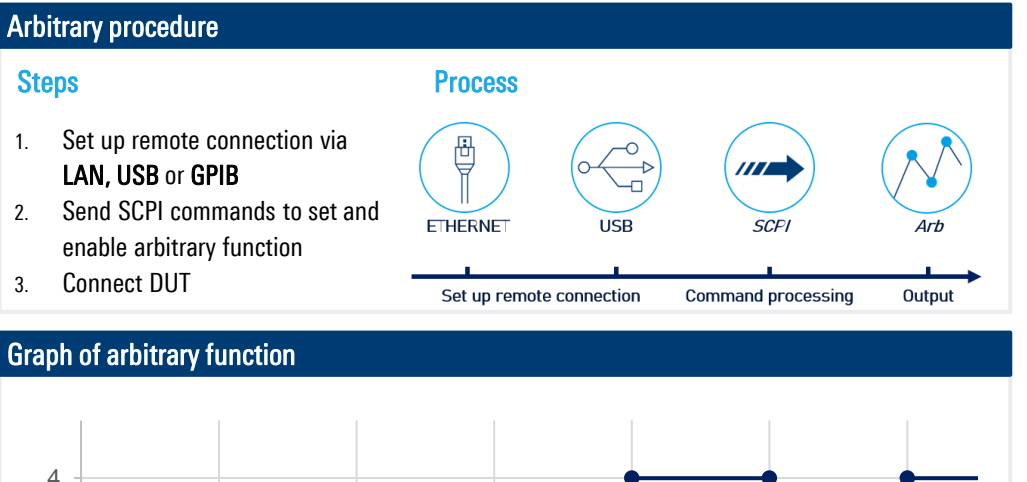

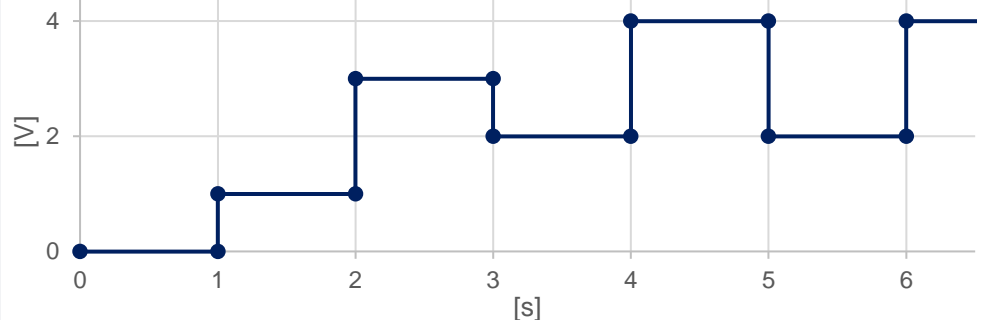

#### Arbitrary SCPI commands for example

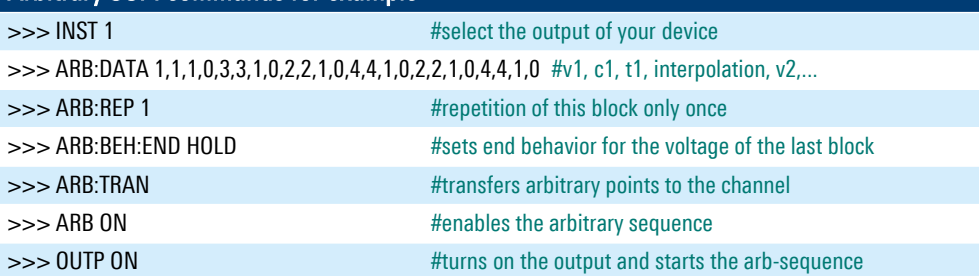

# Library for connection to the power supply The library RsInstrument provides the connection between python and the power supply.

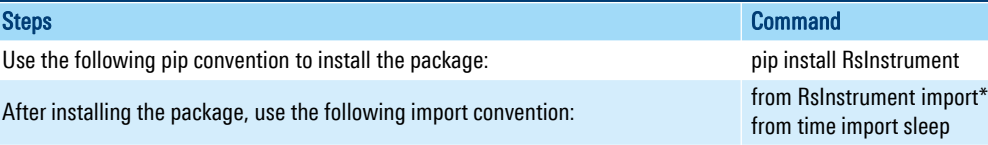

# Setup connection to your device:

RsInstrument.assert\_minimum\_version(ʹ1.10.0ʹ) #set a minimum version ngm = RsInstrument('TCPIP::xxx.xxx.xxx.xxx::INSTR', True, True, "SelectVisa= 'rs', ") #Standard LAN connection/ Control the device via RsVisa

# Setup arbitrary file:

#### def arb\_setup():

ngm.write('INST OUT1') # Choose CH1 ngm.write('ARB:DATA 1,1,1,0,3,3,1,0,2,2,1,0,4,4,1,0,2,2,1,0,4,4,1,0') # Define Arb Data ngm.write('ARB:REP 1') # Arb sequence is repeated once ngm.write('ARBitrary:BEH:END HOLD') #End behaivor ngm.write('ARB:TRAN 1') # Transfer Arb sequence into memory ngm.query\_opc() # Check for command completion using \*OPC?

# Start arbitrary function:

#### def arb start():

 ngm.write('ARB ON') # Arb is active now ngm.write('OUTP ON') # CH1 on (is still chosen from former sequence) ngm.query\_opc() # Check for command completion

# Stop arbitrary function:

#### def off(): state  $= 1$

while state == 1: # wait until CH1 changes to OFF state, then switch off main output sleep(0.4) state = ngm.query\_int('OUTPut:STATe?') # Request CH1 state ngm.write('OUTPut:GENeral:STATe OFF') # Switch off main output ngm.close() # Close the connection finally

# Save and reload:

#### def save\_setup():

"""Save and reload the ARB file on the instrument""" ngm.write('ARBitrary:FNAMe "ARB01.CSV", INT') ngm.write('ARBitrary:SAVE') ngm.write('ARBitrary:FNAMe "ARB01.CSV", INT') ngm.write('ARBitrary:LOAD')

#### Rohde & Schwarz GmbH & Co. KG [\(www.rohde-schwarz.com](http://www.rohde-schwarz.com/))

Rohde & Schwarz customer support ([www.rohde-schwarz.com/support\)](http://www.rohde-schwarz.com/support) Rohde & Schwarz training ([www.training.rohde-schwarz.com\)](http://www.training.rohde-schwarz.com/) R&S® is a registered trademark of Rohde & Schwarz GmbH & Co. KG | PD 3672.9373.32 | Version 01.00 | December 2023 (sa) Trade names are trademarks of the owners | ARB function - SCPI and python cheat sheet for R&S®NGM power supplies | Data without tolerance limits is not binding Subject to change | © 2023 Rohde & Schwarz GmbH & Co. KG | 81671 Munich, Germany